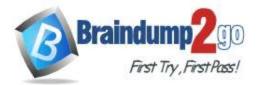

Braindump2go Guarantee All Exams 100% Pass One Time!

- Vendor: Microsoft
- > Exam Code: SC-400

# **Exam Name:** Microsoft Information Protection Administrator

# > New Updated Questions from <u>Braindump2go</u> (Updated in <u>April/2023</u>)

# Visit Braindump2go and Download Full Version SC-400 Exam Dumps

#### **QUESTION 87**

You are planning a data loss prevention (DLP) solution that will apply to computers that run Windows 10. You need to ensure that when users attempt to copy a file that contains sensitive information to a USB storage device, the following requirements are met: - If the users are members of a group named Group1, the users must be allowed to copy

If the users are members of a group named Group1, the users must be allowed to copy the file, and an event must be recorded in the audit log.
All other users must be blocked from copying the file.
What should you create?

- A. one DLP policy that contains one DLP rule
- B. two DLP policies that each contains on DLP rule
- C. one DLP policy that contains two DLP rules

#### Answer: B

#### **QUESTION 88**

You have a data loss prevention (DLP) policy configured for endpoints as shown in the following exhibit.

SC-400 Exam Dumps SC-400 Exam Questions SC-400 PDF Dumps SC-400 VCE Dumps

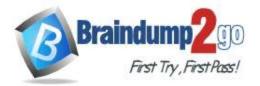

### Create rule

+ Add exception -

#### Actions

Use actions to protect content when the conditions are met.

| <ul> <li>Audit or restrict activities on Windows device</li> </ul>                                                                                                    | es       |                 |             |  |
|----------------------------------------------------------------------------------------------------|----------|-----------------|-------------|--|
| Audit or restrict activities on Windows device                                                                                                    | s        |                 |             |  |
| When the activities below are detected on Windows of<br>ensitive info that matches this policy's conditions, yo<br>block it entirely or block it but allow users to override t | u can cl | hoose to only a | udit the ad |  |
| Upload to cloud services or access by unallow browsers                                                                                                    | ed 🕕     | Block           | $\sim$      |  |
| Copy to clipboard                                                                                                    | 0        | Audit only      | $\sim$      |  |
| Copy to a USB removable media                                                                                                    | 0        | Audit only      | $\sim$      |  |
| Copy to a network share                                                                                                    | 0        | Audit only      | $\sim$      |  |
| Access by unallowed apps                                                                                                    | 0        | Audit only      | ~           |  |
| Print                                                                                                    | 0        | Audit only      | $\sim$      |  |

#### ∧ User notifications

Use notifications to inform your users and help educate them on the proper use of sensitive info.

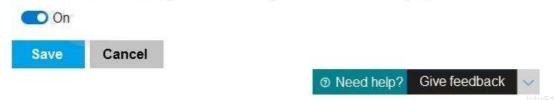

From a computer named Computer1, 3 user can sometimes upload files to cloud services and sometimes cannot. Other users experience the same issue.

What are two possible causes of the issue? Each correct answer presents a complete solution. NOTE: Each correct selection is worth one point.

- A. The Access by unallowed apps action is set to Audit only.
- B. The computers are NOT onboarded to the Microsoft 365 compliance center.
- C. The Copy to clipboard action is set to Audit only.
- D. There are file path exclusions in the Microsoft 365 Endpoint data loss prevention (Endpoint DIP) settings.
- E. The unallowed browsers in the Microsoft 365 Endpoint data loss prevention (Endpoint DLP) settings are NOT configured.

#### Answer: AD

## SC-400 Exam Dumps SC-400 Exam Questions SC-400 PDF Dumps SC-400 VCE Dumps

https://www.braindump2go.com/sc-400.html

### X

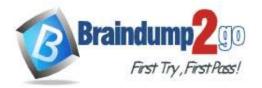

#### **QUESTION 89**

You need to be alerted when users share sensitive documents from Microsoft OneDrive to any users outside your company.

What should you do?

- A. From the Microsoft 365 compliance center, create a data loss prevention (DLP) policy.
- B. From the Azure portal, create an Azure Active Directory (Azure AD) Identity Protection policy.
- C. From the Microsoft 365 compliance center, create an insider risk policy.
- D. From the Microsoft 365 compliance center, start a data investigation.

#### Answer: A

#### **Explanation:**

https://docs.microsoft.com/en-us/microsoft-365/compliance/dlp-learn-about-dlp?view=o365-worldwide

#### **QUESTION 90**

Your company manufactures parts that are each assigned a unique 12-character alphanumeric serial number. Emails between the company and its customers refer in the serial number.

You need to ensure that ail Microsoft Exchange Online emails containing the serial numbers are retained for five years. Which three objects should you create? Each correct answer presents part of the solution. NOTE: Each correct selection is worth one point.

- A. a trainable classifier
- B. a sensitive info type
- C. a retention polity
- D. a data loss prevention (DLP) policy
- E. an auto-labeling policy
- F. a retention label
- G. a sensitivity label

#### Answer: BEF

#### **Explanation:**

https://docs.microsoft.com/en-us/microsoft-365/compliance/sensitive-information-type-learn-about?view=o365-worldwide

https://docs.microsoft.com/en-us/microsoft-365/compliance/apply-sensitivity-label-automatically?view=o365-worldwide https://docs.microsoft.com/en-us/microsoft-365/compliance/retention?view=o365-worldwide

#### **QUESTION 91**

You receive an email that contains a list of words that will be used few a sensitive information type. You need to create a file that can be used as the source of a keyword dictionary. In which format should you save the list?

- A. an XLSX file that contains one word in each cell of the first row
- B. a ISV file that contains words separated by tabs
- C. a JSON file that that an element tor each word
- D. a text file that has one word on each line

#### Answer: A

#### **QUESTION 92**

You plan to implement sensitivity labels for Microsoft Teams. You need to ensure that you can view and apply sensitivity labels to new Microsoft Teams sites. What should you do first?

A. Run the Set-sposite cmdlet.

# SC-400 Exam Dumps SC-400 Exam Questions SC-400 PDF Dumps SC-400 VCE Dumps

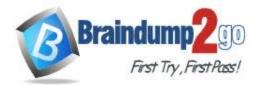

**One Time!** 

- B. Configure the EnableMTPLabels Azure Active Directory (Azure AD) setting.
- C. Create a new sensitivity label scoped to Groups & sites.
- D. Run the Execute-AzureAdLabelSync cmdtet.

#### Answer: C

#### **Explanation:**

https://docs.microsoft.com/en-us/microsoft-365/compliance/sensitivity-labels-teams-groups-sites?view=o365-worldwide

#### **QUESTION 93**

Your company has a Microsoft 365 tenant that uses a domain named contoso.

The company uses Microsoft Office 365 Message Encryption (OMI ) to encrypt email sent to users in fabrikam.com.

A user named User1 erroneously sends an email to user2@fabrikam.

You need to disable user2@fabrikam.com from accessing the email.

What should you do?

- A. Run the New-ComplianceSearchAction cmdlet.
- B. Instruct User1 to delete the email from her Sent Items folder from Microsoft Outlook.
- C. Run the Get-MessageTrace Cmdlet.
- D. Run the Set-OMEMessageRevocation Cmdlet.
- E. instruct User1 to select Remove external access from Microsoft Outlook on the web.

#### Answer: C

#### **QUESTION 94**

Your company has a Microsoft 365 tenant.

The company performs annual employee assessments. The assessment results are recorded in a document named AssessmentTemplate.docx that is created by using a Microsoft Word template. Copies of the employee assessments are sent to employees and their managers. The assessment copies are stored in mailboxes, Microsoft SharePoint Online sites, and OneDrive for Business folders. A copy of each assessment is also stored in a SharePoint Online folder named Assessments.

You need to create a data loss prevention (DLP) policy that prevents the employee assessments from being emailed to external users. You will use a document fingerprint to identify the assessment documents. The solution must minimize effort.

What should you include in the solution?

- A. Create a fingerprint of AssessmentTemplate.docx.
- B. Create a sensitive info type that uses Exact Data Match (EDM).
- C. Create a fingerprint of 100 sample documents in the Assessments folder.
- D. Import 100 sample documents from the Assessments folder to a seed folder.

#### Answer: D

#### **QUESTION 95**

Note: This question is part of a series of questions that present the same scenario. Each question in the series contains a unique solution that might meet the stated goals. Some question sets might have more than one correct solution, while others might not have a correct solution.

After you answer a question in this section, you will NOT be able to return to it. As a result, these questions will not appear in the review screen.

You have a Microsoft 365 tenant that uses the following sensitivity labels:

- \* Confidential
- \* Internal
- \* External

The labels are published by using a label policy named Policy1. Users report that Microsoft Office for the wen apps do not display the Sensitivity button. The Sensitivity button appears in Microsoft 365 Apps that are installed locally. You need to ensure that the users can apply sensitivity labels to content when they use Office for the web apps. Solution: You modify the publishing settings of Policy1.

## SC-400 Exam Dumps SC-400 Exam Questions SC-400 PDF Dumps SC-400 VCE Dumps

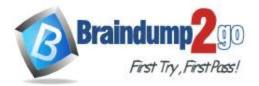

Does the meet the goal?

- A. Yes
- B. No

Answer: B

#### QUESTION 96

Note: This question is part of a series of questions that present the same scenario. Each question in the series contains a unique solution that might meet the stated goals. Some question sets might have more than one correct solution, while others might not have a correct solution.

After you answer a question in this section, you will NOT be able to return to it. As a result, these questions will not appear in the review screen.

You have a Microsoft 365 tenant that uses the following sensitivity labels:

- \* Confidential
- \* Internal
- \* External

The labels are published by using a label policy named Policy1. Users report that Microsoft Office for the wen apps do not display the Sensitivity button. The Sensitivity button appears in Microsoft 365 Apps that are installed locally. You need to ensure that the users can apply sensitivity labels to content when they use Office for the web apps. Solution: You modify the scope of the Confidential label. Does this meet the goal?

A. Yes

B. No

Answer: B

#### **QUESTION 97**

Note: This question is part of a series of questions that present the same scenario. Each question in the series contains a unique solution that might meet the stated goals. Some question sets might have more than one correct solution, while others might not have a correct solution.

After you answer a question in this section, you will NOT be able to return to it. As a result, these questions will not appear in the review screen.

You have a Microsoft 365 tenant that uses the following sensitivity labels:

- \* Confidential
- \* Internal
- \* External

The labels are published by using a label policy named Policy1. Users report that Microsoft Office for the wen apps do not display the Sensitivity button. The Sensitivity button appears in Microsoft 365 Apps that are installed locally. You need to ensure that the users can apply sensitivity labels to content when they use Office for the web apps. Solution: You run the Execute-AzureAdLabelSync cmdlet. Does this meet the goal?

- A. Yes
- B. No

Answer: A

#### **QUESTION 98**

Note: This question is part of a series of questions that present the same scenario. Each question in the series contains a unique solution that might meet the stated goals. Some question sets might have more than one correct solution, while others might not have a correct solution.

After you answer a question in this section, you will NOT be able to return to it. As a result, these questions will not appear in the review screen.

You implement Microsoft 365 Endpoint data loss prevention (Endpoint DLP).

# You have computers that run Windows 10 and have Microsoft 365 Apps installed. The computers are joined to Azure

### SC-400 Exam Dumps SC-400 Exam Questions SC-400 PDF Dumps SC-400 VCE Dumps

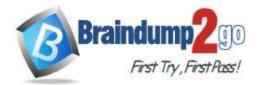

#### Active Directory (Azure AD).

You need to ensure that Endpoint DLP policies can protect content on the computers. Solution: You onboard the computers to Microsoft Defender fur Endpoint. Does this meet the goal?

A. Yes

B. No

#### Answer: A

#### **QUESTION 99**

Note: This question is part of a series of questions that present the same scenario. Each question in the series contains a unique solution that might meet the stated goals. Some question sets might have more than one correct solution, while others might not have a correct solution.

After you answer a question in this section, you will NOT be able to return to it. As a result, these questions will not appear in the review screen.

You implement Microsoft 365 Endpoint data loss prevention (Endpoint DLP).

You have computers that run Windows 10 and have Microsoft 365 Apps installed. The computers are joined to Azure Active Directory (Azure AD).

You need to ensure that Endpoint DLP policies can protect content on the computers.

Solution: You enroll the computers in Microsoft intune. Does this meet the goal?

- A. Yes
- B. No

### Answer: B

### Explanation:

https://docs.microsoft.com/en-us/microsoft-365/compliance/endpoint-dlp-getting-started?view=o365-worldwide

#### **QUESTION 100**

Hotspot Question You have the retention label policy shown in the Policy exhibit. (Click the Policy tab.)

## SC-400 Exam Dumps SC-400 Exam Questions SC-400 PDF Dumps SC-400 VCE Dumps

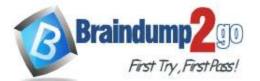

| Define retention settings                                                                                                    |
|----------------------------------------------------------------------------------------------------|
| When this label is applied to items, the content is retained and/or deleted<br>based on the settings you choose here.                                                                                                    |
| Retain items for a specific period                                                                                                    |
| Labeled items will be retained for the period you choose. During the retention period, Users will be able to edit items and change or remove the label. If they delete items, we'll keep copies in a secure location. Learn more |
| Retention period                                                                                                    |
| 7 years V                                                                                                    |
| Start the retention period based on                                                                                                    |
| Fiscal Year End $\checkmark$                                                                                                    |
| + Create new event type                                                                                                    |
| At the end of the retention period                                                                                                    |
| Delete items automatically                                                                                                    |
| We'll delete items from where they're currently stored.                                                                                                    |
| Trigger a disposition review                                                                                                    |
| O Do nothing                                                                                                    |
| This option isn't available for event-based labels                                                                                                    |
| ◯ Retain items forever                                                                                                    |
| Labeled items will be retained forever, even if users delete them. Users will be able to edit items and change or remove the label, if they delete items, we'll keep copies in a secure location. Learn more                     |
| ◯ Only delete items when they reach a certain age                                                                                                    |
| Labeled items won't be retained, but whey they reach that age you choose, we'll delete them from where they're stored.                                                                                                    |
| Back Next Cancel                                                                                                    |
| Need help? Give feedback                                                                                                    |

Users apply the retention label policy to files and set the asset ID as shown in the following table.

## SC-400 Exam Dumps SC-400 Exam Questions SC-400 PDF Dumps SC-400 VCE Dumps

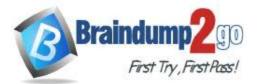

**One Time!** 

| File name | Creation date      | Asset ID |
|-----------|--------------------|----------|
| Doc1.docx | September 1, 2020  | FY20     |
| Doc2.docx | September 20, 2020 | FY20     |
| Doc3.docx | October 15, 2020   | FY21     |

On December 1. 2020. you create the event shown in the Event exhibit. (Click the Event tab.):

| Name the Event                     | Review your                           | Settings                                                  |
|------------------------------------|---------------------------------------|-----------------------------------------------------------|
| T                                  | Event Name                            |                                                           |
| <ul> <li>Event Settings</li> </ul> | Name<br>Description<br>Edit           | FY 2020                                                   |
| Review your Settings               | Event Settings                        |                                                           |
|                                    | Event type<br>Event Labels<br>Edit    | Fiscal Year End                                           |
|                                    | More Event Settin                     | gs                                                        |
|                                    | Applies to Exchang                    |                                                           |
|                                    | items with these<br>keywords          |                                                           |
|                                    | Reywords                              |                                                           |
|                                    | Applies to                            |                                                           |
|                                    | SharePoint/OneDri<br>items with these | ve                                                        |
|                                    | asset IDs                             |                                                           |
|                                    | Event date<br>Edit                    | Wed Sep 30 2020 00:00:00 GMT-0400 (Eastern-Daylight Time) |

For each of the following statements, select Yes if the statement is true. Otherwise, select No. NOTE: Each correct selection is worth one point.

# Answer Area

| Statements                                          | Yes  | No |
|-----------------------------------------------------|------|----|
| Doc1.docx will be retained until December 30, 2027  | . 0  | 0  |
| Doc2.docx will be retained until September 30, 2027 | 7. 0 | 0  |
| Doc3.docx will be retained until September 30, 2027 | 7. 0 | 0  |

Answer:

SC-400 Exam Dumps SC-400 Exam Questions SC-400 PDF Dumps SC-400 VCE Dumps

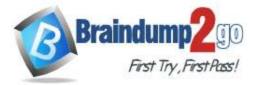

| Statements Yes                                         | No |
|--------------------------------------------------------|----|
| Doc1.docx will be retained until December 30, 2027.    | 0  |
| Doc2.docx will be retained until September 30, 2027.   | 0  |
| Doc3.docx will be retained until September 30, 2027. O | 0  |

### **QUESTION 101**

Hotspot Question

At the end of a project you upload project documents to a Microsoft SharePoint Online library that contains many fifes. Files that have the following naming format must be labeled as Project Documents:

- aei AA989.docx
- bci\_WS098.docxcei\_DF112.docx
- ebc\_QQ454.docx
- ecc\_BB565.docx

You plan to create an auto-apply retention label policy.

What should you use to identify the files, and which regular expression should you use? To answer, select the appropriate options in the answer area.

| Answer Area | To identify the files, use: | A sensitive info type<br>A retention label<br>A trainable classifier                                       |
|-------------|-----------------------------|----------------------------------------------------------------------------------------------------|
|             | Regular expression:         | [a z](3]H_[[A Z](2][(d][3],docx<br>[a z][3][(d][3]L[[a-z][2][(d][3],docx<br>[a-z][3][-][A-Z](2](d][3],docx |
| swer:       |                             |                                                                                                    |
| Answer Area |                             |                                                                                                    |
|             | To identify the files, use: | A sensitive into type<br>A retention label<br>A trainable classifier                                       |
|             | Regular expression:         | [a-zH3H_HA-ZH2H_GH3].docx                                                                                  |

#### **QUESTION 102**

Hotspot Question

You plan to create a custom trainable classifier based on an organizational form template.

You need to identity which role based access control (RBAC) role is required to create the trainable classifier and where to classifier.

The solution must use the principle of least privilege.

What should you identify? To answer, select the appropriate options in the answer area.

NOTE: Each correct selection is worth one point.

# SC-400 Exam Dumps SC-400 Exam Questions SC-400 PDF Dumps SC-400 VCE Dumps

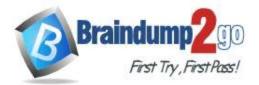

| RBAC role:                       | Compliance administrator<br>Global administrator<br>Security administrator<br>Security operator |
|----------------------------------|-------------------------------------------------------------------------------------------------|
| Where to store the seed content: | An Azure Blob storage container<br>A folder in Microsoft OneDrive                               |
|                                  | A Microsoft Exchange Online public fo<br>A Microsoft SharePoint Online folder                   |

Answer:

## Answer Area

| RBAC role:                       | <b>T</b>                                  |
|----------------------------------|-------------------------------------------|
|                                  | Compliance administrator                  |
|                                  | Global administrator                      |
|                                  | Security administrator                    |
|                                  | Security operator                         |
|                                  |                                           |
| Where to store the seed content: |                                           |
|                                  | An Azure Blob storage container           |
|                                  | A folder in Microsoft OneDrive            |
|                                  | A Microsoft Exchange Online public folder |
|                                  | A Microsoft SharePoint Online folder      |

#### Explanation:

https://docs.microsoft.com/en-us/microsoft-365/compliance/classifier-get-started-with?view=o365-worldwide#prepare-for-a-custom-trainable-classifier

#### **QUESTION 103**

Drag and Drop Question

You have a Microsoft 365 tenant that uses data loss prevention (DLP).

You have a custom employee information form named Template 1.docx.

You need to create a classification rule package based on the document fingerprint of Templatel.docx.

Which three actions should you perform in sequence? To answer, move the appropriate actions from the list of actions to the answer area and arrange them in the correct order.

# SC-400 Exam Dumps SC-400 Exam Questions SC-400 PDF Dumps SC-400 VCE Dumps

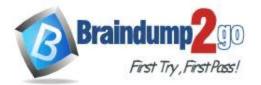

### Braindump2go Guarantee All Exams 100% Pass

#### **One Time!**

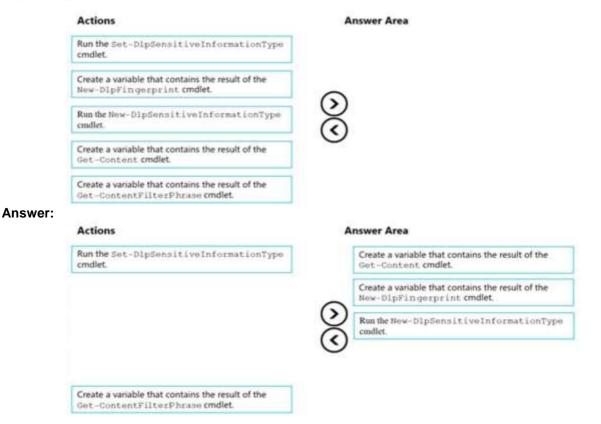

#### **QUESTION 104**

Hotspot Question

You plan to create a custom sensitive information type that will use Exact Data Match (EDM). You need to identify what to upload to Microsoft 365, and which tool to use for the upload. What should you identify? To answer, select the appropriate options in the answer area. NOTE: Each correct selection is worth one point.

### Answer Area

| Upload: | Data hashes                         |
|---------|-------------------------------------|
|         |                                     |
|         | Data in the XML format              |
|         | Digitally signed data               |
| Use:    |                                     |
|         | Azure Storage Explorer              |
|         | EDM upload agent                    |
|         |                                     |
|         | The Microsoft 365 compliance center |

Answer:

SC-400 Exam Dumps SC-400 Exam Questions SC-400 PDF Dumps SC-400 VCE Dumps

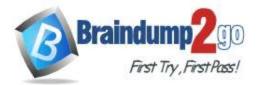

| Upload: |                                            |
|---------|--------------------------------------------|
|         | Data hashes                                |
|         | Data in the XML format                     |
|         | Digitally signed data                      |
| Use:    |                                            |
| /30.    |                                            |
| 536.    | Azure Storage Explorer                     |
| 536.    | Azure Storage Explorer<br>EDM upload agent |
| 536.    |                                            |

#### **Explanation:**

https://docs.microsoft.com/en-us/microsoft-365/compliance/create-custom-sensitive-information-types-with-exact-data-match-based-classification?view=o365-worldwide

#### **QUESTION 105**

#### Hotspot Question

You plan to implement a sensitive information type based on a trainable classifier.

The sensitive information type will identify employment contracts.

You need to copy the required files to Microsoft SharePoint Online folders to train the classifier.

What should you use to seed content and test the classifier? To answer, select the appropriate options in the answer area.

NOTE: Each correct selection is worth one point.

#### **Answer Area**

| Seed content:          |                                                                                  |
|------------------------|----------------------------------------------------------------------------------|
|                        | Only files that are poor examples of employment contracts                        |
|                        | Only files that are good examples of employment contracts                        |
|                        | Files that are a mix of good and poor examples of employment contracts           |
|                        | A file that contains the metadata of the employment contracts in the CSV format  |
|                        | A file that contains the metadata of the employment contracts in the JSON format |
| Festing the classifier |                                                                                  |
|                        | Only files that are poor examples of employment contracts                        |
|                        | Only files that are good examples of employment contracts                        |
|                        | Files that are a mix of good and poor examples of employment contracts           |
|                        | A file that contains the metadata of the employment contracts in the CSV format  |
|                        | A me that contains the metadata of the employment contracts in the CSV format    |

#### Answer:

# SC-400 Exam Dumps SC-400 Exam Questions SC-400 PDF Dumps SC-400 VCE Dumps

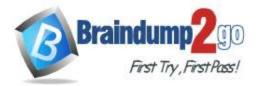

| Seed content:           | <b>v</b>                                                                         |
|-------------------------|----------------------------------------------------------------------------------|
|                         | Only files that are poor examples of employment contracts                        |
|                         | Only files that are good examples of employment contracts                        |
|                         | Files that are a mix of good and poor examples of employment contracts           |
|                         | A file that contains the metadata of the employment contracts in the CSV format  |
|                         | A file that contains the metadata of the employment contracts in the JSON format |
| Testing the classifier. |                                                                                  |
|                         | Only files that are poor examples of employment contracts                        |
|                         | Only files that are good examples of employment contracts                        |
|                         | Files that are a mix of good and poor examples of employment contracts           |
|                         | A file that contains the metadata of the employment contracts in the CSV format  |
|                         | A file that contains the metadata of the employment contracts in the JSON format |

#### Explanation:

https://docs.microsoft.com/en-us/microsoft-365/compliance/classifier-get-started-with?view=o365-worldwide

#### **QUESTION 106**

You have a Microsoft 365 tenant that uses Microsoft Office 365 Message Encryption (OME).

You need to ensure that any emails containing attachments and sent to user1@contoso.com are encrypted automatically by using OME.

What should you do?

- A. From the Exchange admin center, create a new sharing policy.
- B. From the Microsoft 365 security center, create a Safe Attachments policy.
- C. From the Exchange admin center, create a mail flow rule.
- D. From the Microsoft 365 compliance center, configure an auto-apply retention label policy.

#### Answer: C

#### **Explanation:**

You can create mail flow rules to help protect email messages you send and receive.

You can set up rules to encrypt any outgoing email messages and remove encryption from encrypted messages coming from inside your organization or from replies to encrypted messages sent from your organization. Reference:

https://docs.microsoft.com/en-us/microsoft-365/compliance/define-mail-flow-rules-to-encrypt-email?view=o365-worldwide

#### **QUESTION 107**

You need to protect documents that contain credit card numbers from being opened by users outside your company. The solution must ensure that users at your company can open the documents. What should you use?

- A. a sensitivity label policy
- B. a sensitivity label
- C. a retention policy
- D. a data loss prevention (DLP) policy

#### Answer: D

**Explanation:** https://docs.microsoft.com/en-us/microsoft-365/compliance/dlp-learn-about-dlp?view=o365-worldwide

#### **QUESTION 108**

## SC-400 Exam Dumps SC-400 Exam Questions SC-400 PDF Dumps SC-400 VCE Dumps

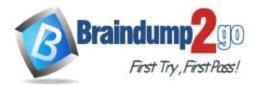

You have a Microsoft 365 tenant that contains a Microsoft SharePoint Online site named Site1. You have the users shown in the following table.

| Name  | Group/role                    |
|-------|-------------------------------|
| User1 | Site1 member group            |
| User2 | Site1 member group            |
| User3 | Site1 owner group             |
| User4 | Sharepoint administrator role |

You create a data loss prevention (DLP) policy for Site1 that detects credit card number information. You configure the policy to use the following protection action:

When content matches the policy conditions, show policy tips to users and send them an email notification.

You use the default notification settings.

To Site1, User1 uploads a file that contains a credit card number.

Which users receive an email notification?

- A. Used and User2 only
- B. Used and User4 only
- C. Used, User2, User3, and User4
- D. Used only
- E. Used and User3 only

#### Answer: D

#### **Explanation:**

https://docs.microsoft.com/en-us/microsoft-365/compliance/get-started-with-the-default-dlp-policy?view=o365-worldwide

#### **QUESTION 109**

You have a Microsoft 365 tenant that has devices onboarded to Microsoft Defender for Endpoint as shown in the following table.

| Name    | Туре         |  |
|---------|--------------|--|
| Device1 | Windows 8.1  |  |
| Device2 | Windows 10   |  |
| Device3 | iOS          |  |
| Device4 | macOS        |  |
| Device5 | CentOS Linux |  |

You plan to start using Microsoft 365 Endpoint data loss protection (Endpoint DLP). Which devices support Endpoint DLP?

- A. Device5 only
- B. Device2 only
- C. Device 1, Device2, Device3, Device4, and Device5
- D. Device3 and Device4 only
- E. Device1 and Device2 only

#### Answer: B

Explanation:

https://docs.microsoft.com/en-us/microsoft-365/compliance/endpoint-dlp-learn-about?view=o365-worldwide

# SC-400 Exam Dumps SC-400 Exam Questions SC-400 PDF Dumps SC-400 VCE Dumps

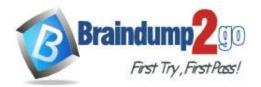

#### **QUESTION 110**

A compliance administrator recently created several data loss prevention (DLP) policies. After the policies are created, you receive a higher than expected volume of DLP alerts. You need to identify which rules are generating the alerts. Which DLP report should you use?

- A. Third-party DLP policy matches
- B. DLP policy matches
- C. DLP incidents
- D. False positive and override

#### Answer: B

**Explanation:** 

https://docs.microsoft.com/en-us/microsoft-365/compliance/dlp-learn-about-dlp?view=o365-worldwide

#### **QUESTION 111**

Note: This question is part of a series of questions that present the same scenario. Each question in the series contains a unique solution that might meet the stated goals. Some question sets might have more than one correct solution, while others might not have a correct solution.

After you answer a question in this section, you will NOT be able to return to it. As a result, these questions will not appear in the review screen.

You have a Microsoft 365 tenant and 500 computers that run Windows 10. The computers are onboarded to the Microsoft 365 compliance center.

You discover that a third-party application named Tailspin\_scanner.exe accessed protected sensitive information on multiple computers. Tailspin\_scanner.exe is installed locally on the computers.

You need to block Tailspin\_scanner.exe from accessing sensitive documents without preventing the application from accessing other documents.

Solution: From the Cloud App Security portal, you create an app discovery policy. Does this meet the goal?

A. Yes

B. No

### Answer: B

#### **Explanation:**

You can create app discovery policies to alert you when new apps are detected within your organization. Use the unallowed apps list instead.

Reference:

https://docs.microsoft.com/en-us/cloud-app-security/cloud-discovery-policies

https://docs.microsoft.com/en-us/microsoft-365/compliance/endpoint-dlp-using?view=o365-worldwide

#### **QUESTION 112**

Note: This question is part of a series of questions that present the same scenario. Each question in the series contains a unique solution that might meet the stated goals. Some question sets might have more than one correct solution, while others might not have a correct solution.

# After you answer a question in this section, you will NOT be able to return to it. As a result, these questions will not appear in the review screen.

You have a Microsoft 365 tenant and 500 computers that run Windows 10. The computers are onboarded to the Microsoft 365 compliance center.

You discover that a third-party application named Tailspin\_scanner.exe accessed protected sensitive information on multiple computers. Tailspin\_scanner.exe is installed locally on the computers.

You need to block Tailspin\_scanner.exe from accessing sensitive documents without preventing the application from accessing other documents.

Solution: From the Microsoft 365 Endpoint data loss prevention (Endpoint DLP) settings, you add a folder path to the file path exclusions.

Does this meet the goal?

## SC-400 Exam Dumps SC-400 Exam Questions SC-400 PDF Dumps SC-400 VCE Dumps

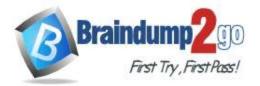

- A. Yes
- B. No

### Answer: B

#### **Explanation:**

Folder path to the file path exclusions excludes certain paths and files from DLP monitoring. Use the unallowed apps list instead.

Reference:

https://docs.microsoft.com/en-us/microsoft-365/compliance/endpoint-dlp-using?view=o365-worldwide

#### **QUESTION 113**

Note: This question is part of a series of questions that present the same scenario. Each question in the series contains a unique solution that might meet the stated goals. Some question sets might have more than one correct solution, while others might not have a correct solution.

After you answer a question in this section, you will NOT be able to return to it. As a result, these questions will not appear in the review screen.

You have a Microsoft 365 tenant and 500 computers that run Windows 10. The computers are onboarded to the Microsoft 365 compliance center.

You discover that a third-party application named Tailspin\_scanner.exe accessed protected sensitive information on multiple computers. Tailspin\_scanner.exe is installed locally on the computers.

You need to block Tailspin\_scanner.exe from accessing sensitive documents without preventing the application from accessing other documents.

Solution: From the Microsoft 365 Endpoint data loss prevention (Endpoint DLP) settings, you add the application to the unallowed apps list.

Does this meet the goal?

A. Yes

B. No

#### Answer: A

**Explanation:** 

Unallowed apps is a list of applications that you create which will not be allowed to access a DLP protected file. Reference:

https://docs.microsoft.com/en-us/microsoft-365/compliance/endpoint-dlp-using?view=o365-worldwide

#### **QUESTION 114**

Note: This question is part of a series of questions that present the same scenario. Each question in the series contains a unique solution that might meet the stated goals. Some question sets might have more than one correct solution, while others might not have a correct solution.

After you answer a question in this section, you will NOT be able to return to it. As a result, these questions will not appear in the review screen.

You are configuring a file policy in Microsoft Cloud App Security.

You need to configure the policy to apply to all files. Alerts must be sent to every file owner who is affected by the policy. The policy must scan for credit card numbers, and alerts must be sent to the Microsoft Teams site of the affected department.

Solution: You use the Built-in DLP inspection method and send alerts as email. Does this meet the goal?

A. Yes

B. No

#### Answer: B

#### **Explanation:**

Alerts must be sent to the Microsoft Teams site of the affected department. A Microsoft Power Automate playbook should be used. Reference:

SC-400 Exam Dumps SC-400 Exam Questions SC-400 PDF Dumps SC-400 VCE Dumps

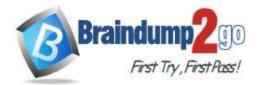

**One Time!** 

https://docs.microsoft.com/en-us/cloud-app-security/content-inspection-built-in https://docs.microsoft.com/en-us/cloud-app-security/flow-integration

#### **QUESTION 115**

You plan to import a file plan to the Microsoft 365 compliance center. Which object type can you create by importing a records management file plan?

- A. retention label policies
- B. sensitive info types
- C. sensitivity labels
- D. retention labels

#### Answer: D

#### **Explanation:**

File plan in Records management allows you to bulk-create retention labels by importing the relevant information from a spreadsheet.

Reference:

https://docs.microsoft.com/en-us/microsoft-365/compliance/file-plan-manager?view=o365-worldwide

#### **QUESTION 116**

You have a Microsoft 365 tenant. You discover that email does NOT use Microsoft Office 365 Message Encryption (OME). You need to ensure that OME can be applied to email. What should you do first?

- A. Enable Microsoft Defender for Office 365.
- B. Activate Azure Information Protection.
- C. Activate Azure Rights Management (Azure RMS).
- D. Create an Azure key vault.

#### Answer: C

#### Explanation:

https://docs.microsoft.com/en-us/microsoft-365/compliance/set-up-new-message-encryption-capabilities?view=o365-worldwide

#### **QUESTION 117**

You have a Microsoft 365 subscription that uses Microsoft Exchange Online. You need to receive an alert if a user emails sensitive documents to specific external domains. What should you create?

- A. a data loss prevention (DLP) policy that uses the Privacy category
- B. a Microsoft Cloud App Security activity policy
- C. a Microsoft Cloud App Security file policy
- D. a data loss prevention (DLP) alert filter

#### Answer: A

#### **Explanation:**

https://docs.microsoft.com/en-us/microsoft-365/compliance/dlp-policy-reference?view=o365-worldwide

#### **QUESTION 118**

You create a retention label that has a retention period of seven years. You need to ensure that documents containing a credit card number are retained for seven years. Other documents must not be retained. What should you create?

A. a retention label policy of type publish

## SC-400 Exam Dumps SC-400 Exam Questions SC-400 PDF Dumps SC-400 VCE Dumps

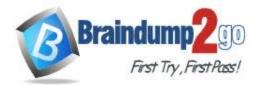

- B. a retention policy that retains files automatically
- C. a retention policy that deletes files automatically
- D. a retention label policy of type auto-apply

#### Answer: D

#### **Explanation:**

https://docs.microsoft.com/en-us/microsoft-365/compliance/apply-retention-labels-automatically?view=o365-worldwide

#### **QUESTION 119**

You have a Microsoft 365 tenant that uses 100 data loss prevention (DLP) policies.

A Microsoft Exchange administrator frequently investigates emails that were blocked due to DLP policy violations. You need to recommend which DLP report the Exchange administrator can use to identify how many messages were blocked based on each DLP policy. Which report should you recommend?

Which report should you recommend?

- A. False positive and override
- B. Third-party DLP policy matches
- C. DLP policy matches
- D. DLP incidents

Answer: C